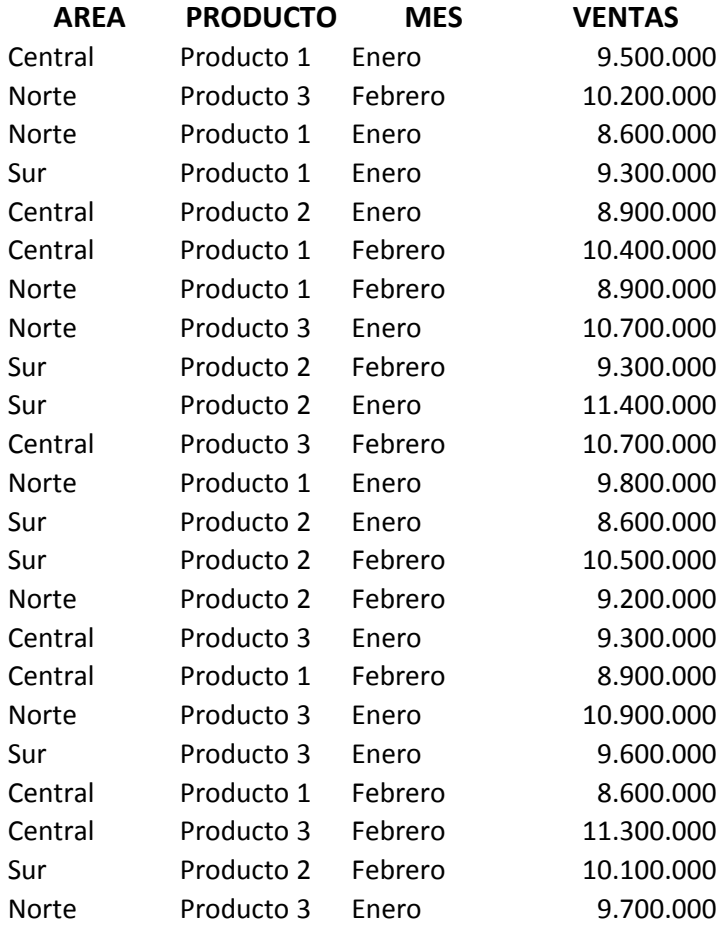

## **Subtotales, tablas dinamicas y graficos dinamicos**

**Disponemos de una lista de ventas clasificados por area, producto y mes y queremos averiguar:**

**1. Utilizando la funcion Subtotal, hallar las ventas por área**

**2. Utilizando la funcion Subtotal, hallar las ventas por mes**

**3. Utilizando la funcion Tabla dinámica, hallar las ventas por área y por producto, en una hoja nueva**

**4. Utilizando la funcion Tabla dinámica, hallar las ventas por mes y producto en una hoja nueva**

**5. Hacer un grafico dinamico del punto 3 en la misma hoja**

**5. Hacer un grafico dinamico del punto 4 en la misma hoja**

**Colocar titulo y formatos**